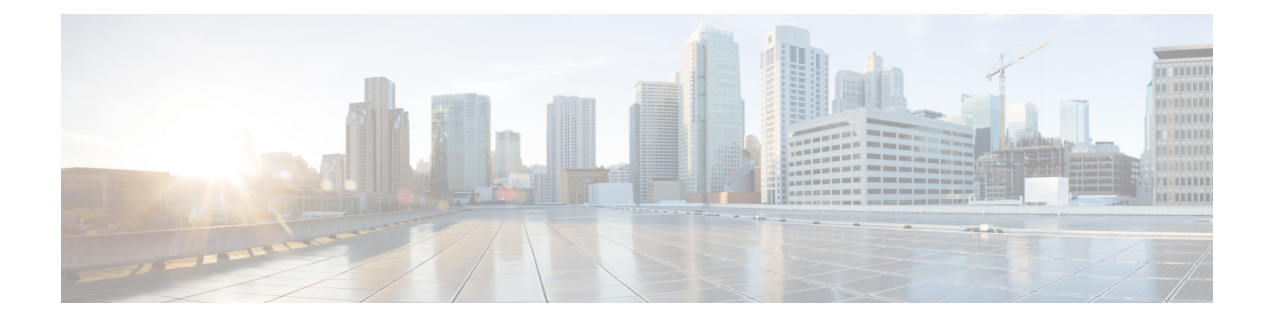

# **DHCP Server Profile Configuration Mode Commands**

The Dynamic Host Configuration Protocol (DHCP) Server Profile Configuration Mode is used to create and manage DHCP server profile parameters. DHCP server profiles are associated with APNs.

**Command Modes** Exec > Global Configuration > Context Configuration > DHCP Server Profile Configuration

**configure > context** *context\_name* **> dhcp-server-profile** *profile\_name*

Entering the above command sequence results in the following prompt:

[*context\_name*]*host\_name*(config-dhcp-server-profile)#

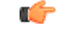

**Important**

The commands or keywords/variables that are available are dependent on platform type, product version, and installed license(s).

- [dhcpv6-server-preference,](#page-0-0) on page 1
- [disable,](#page-1-0) on page 2
- [enable,](#page-2-0) on page 3
- end, on [page](#page-3-0) 4
- exit, on [page](#page-3-1) 4
- [process,](#page-4-0) on page 5

#### <span id="page-0-0"></span>**dhcpv6-server-preference**

Specifies the waiting time for DHCPv6 client before response.

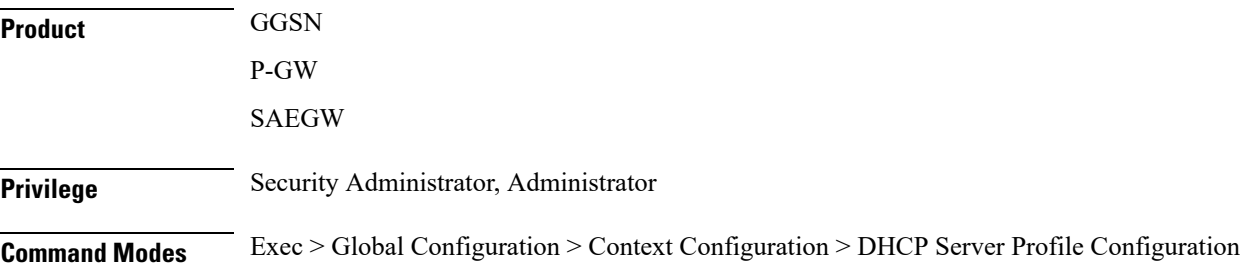

 $\mathbf I$ 

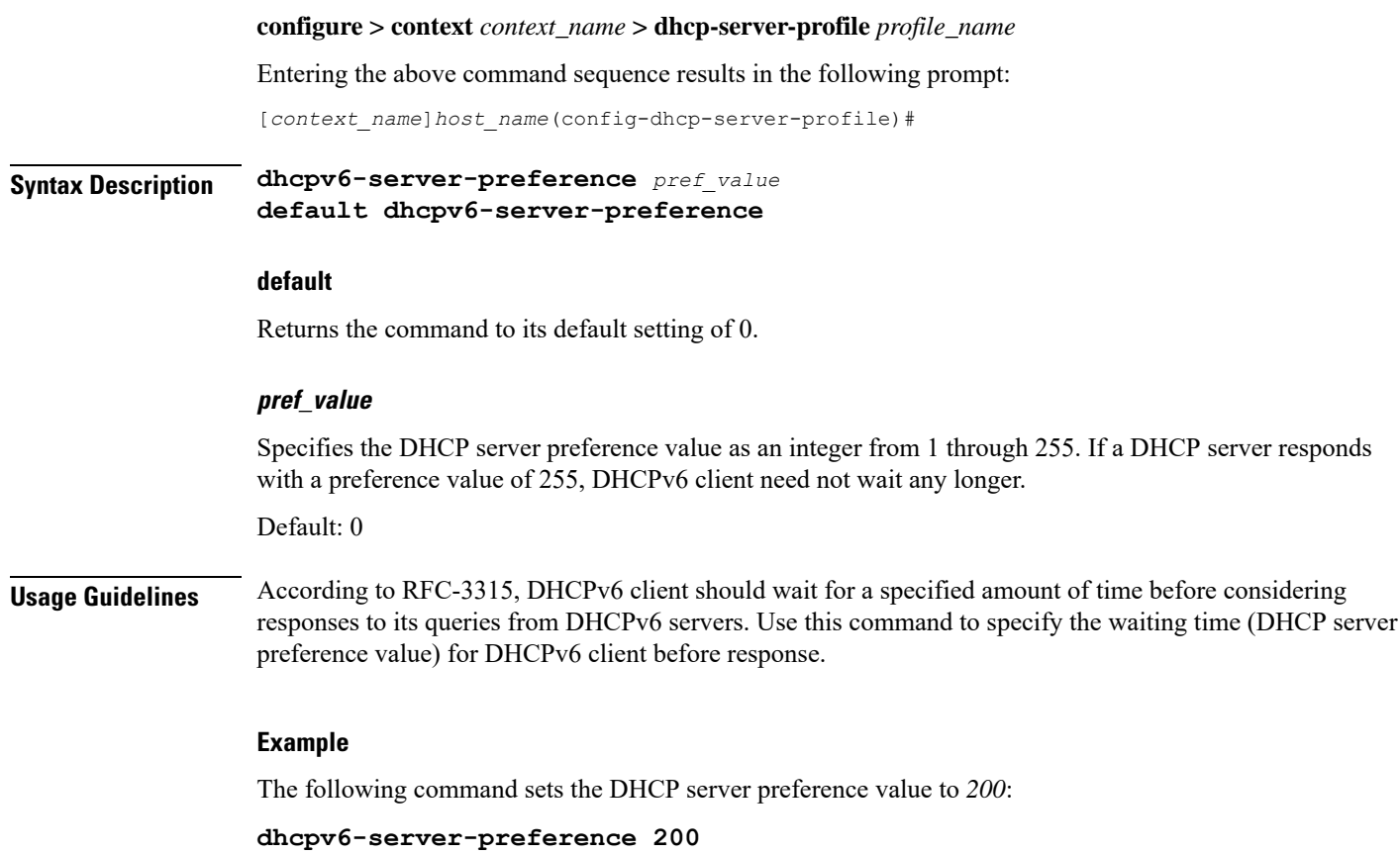

## <span id="page-1-0"></span>**disable**

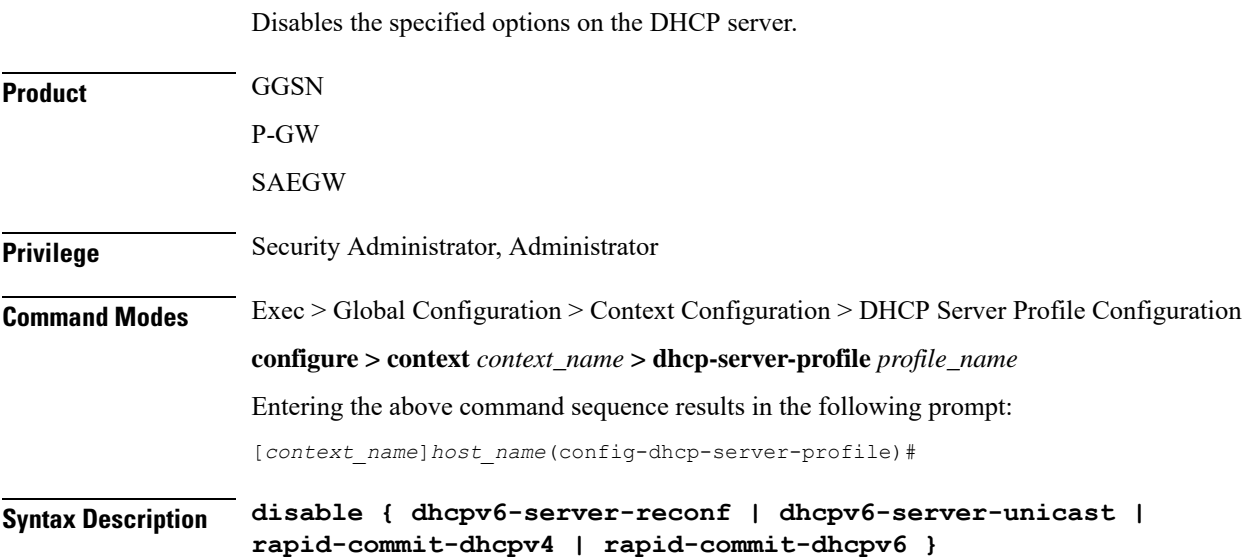

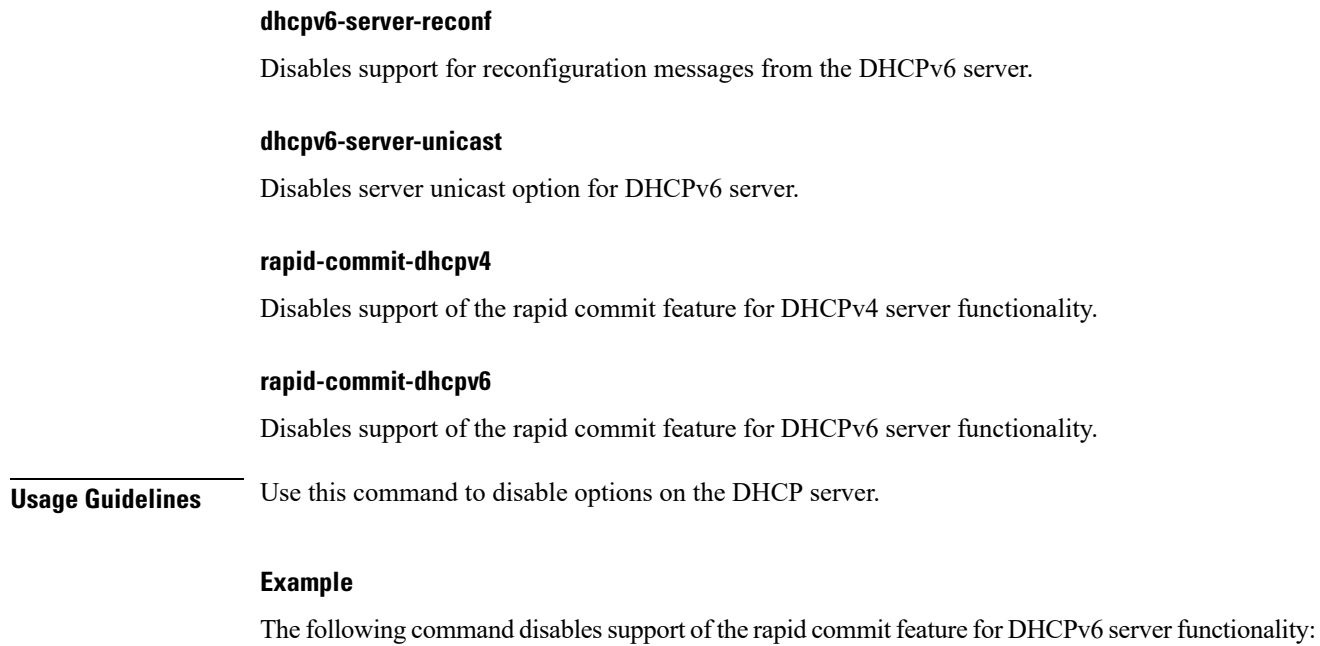

**disable rapid-commit-dhcpv6**

#### <span id="page-2-0"></span>**enable**

 $\overline{\phantom{a}}$ 

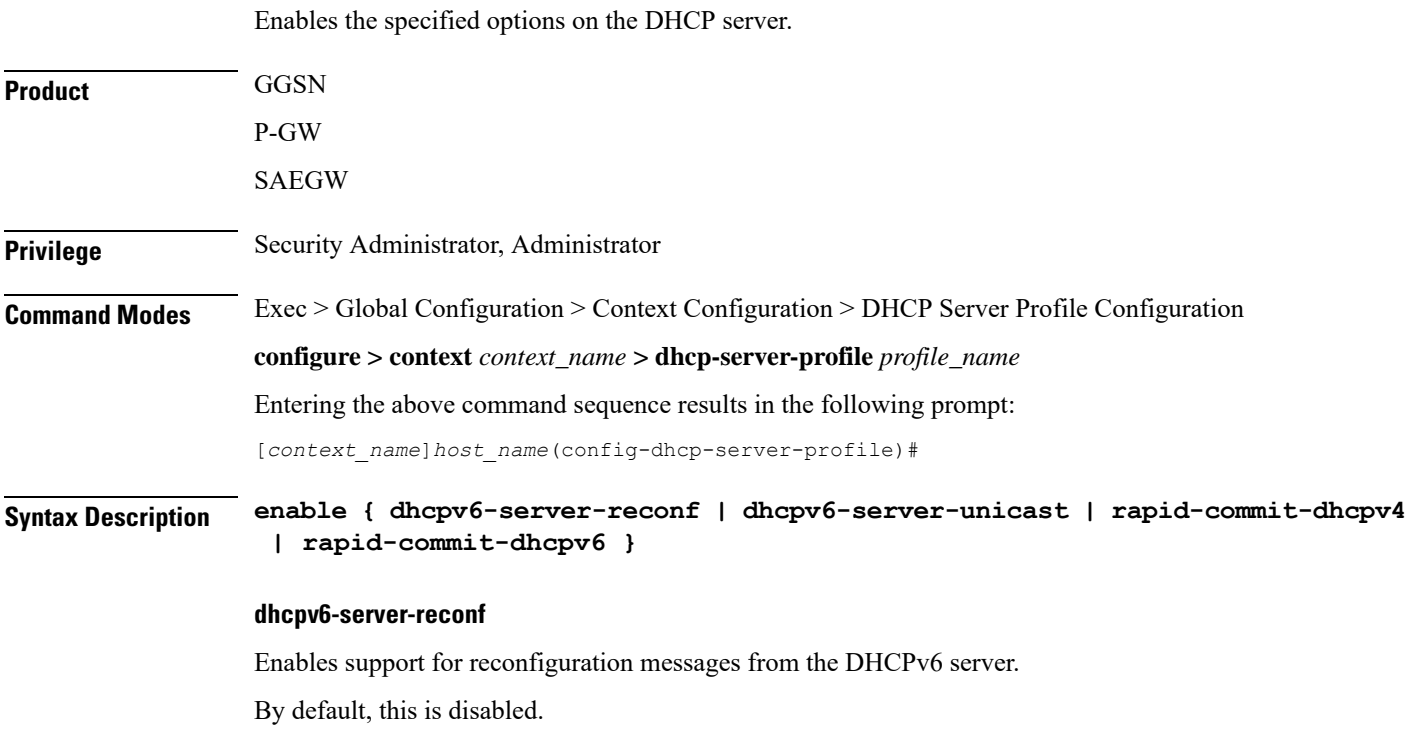

I

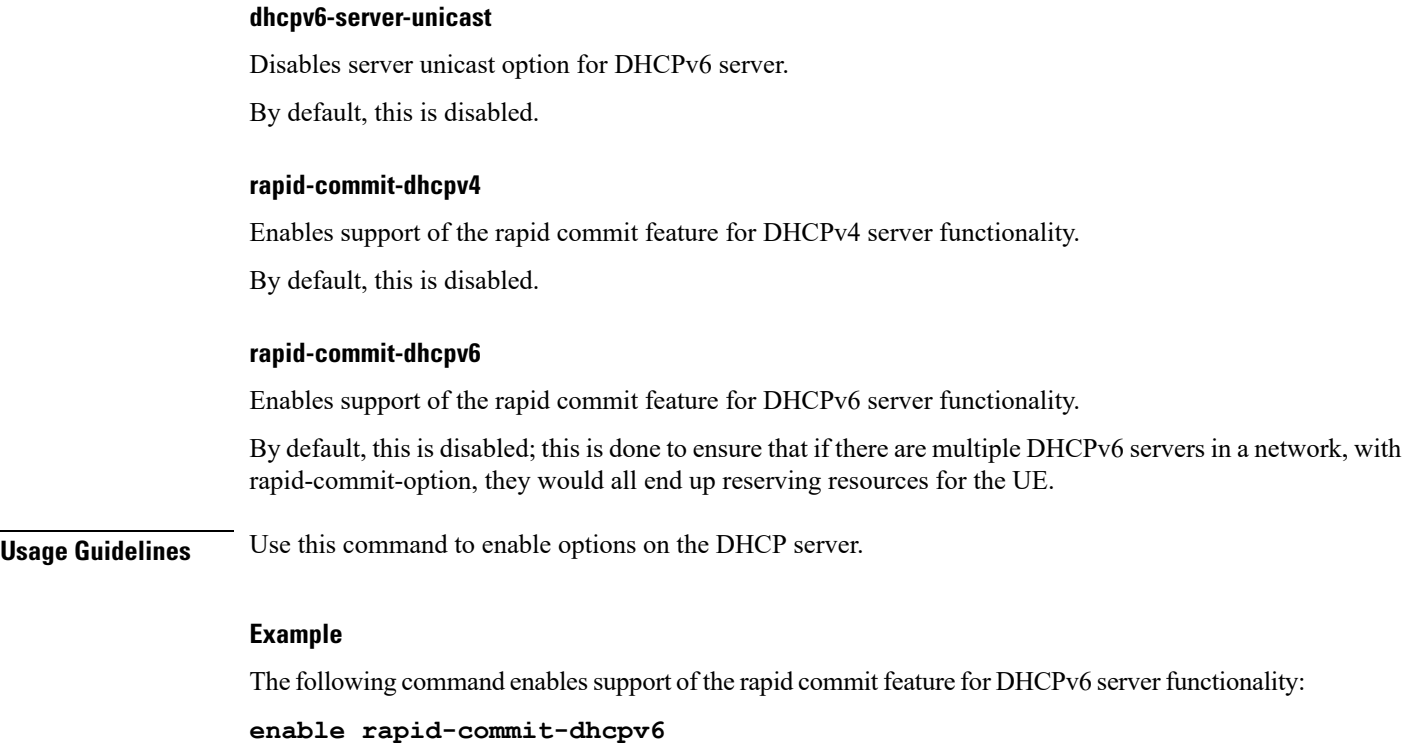

# <span id="page-3-0"></span>**end**

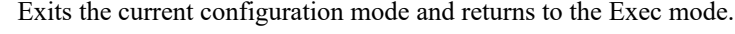

<span id="page-3-1"></span>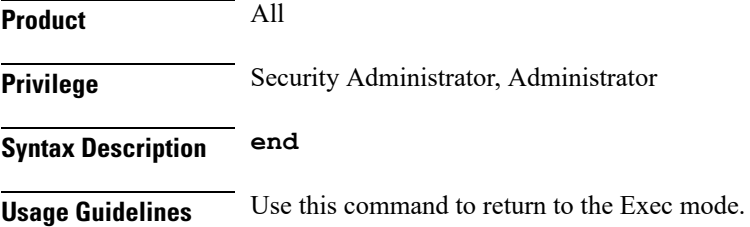

### **exit**

Exits the current mode and returns to the parent configuration mode.

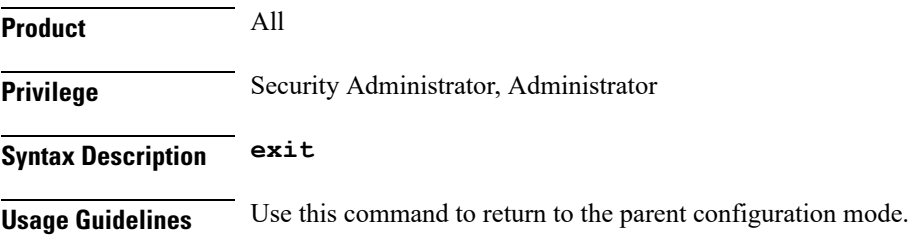

#### <span id="page-4-0"></span>**process**

I

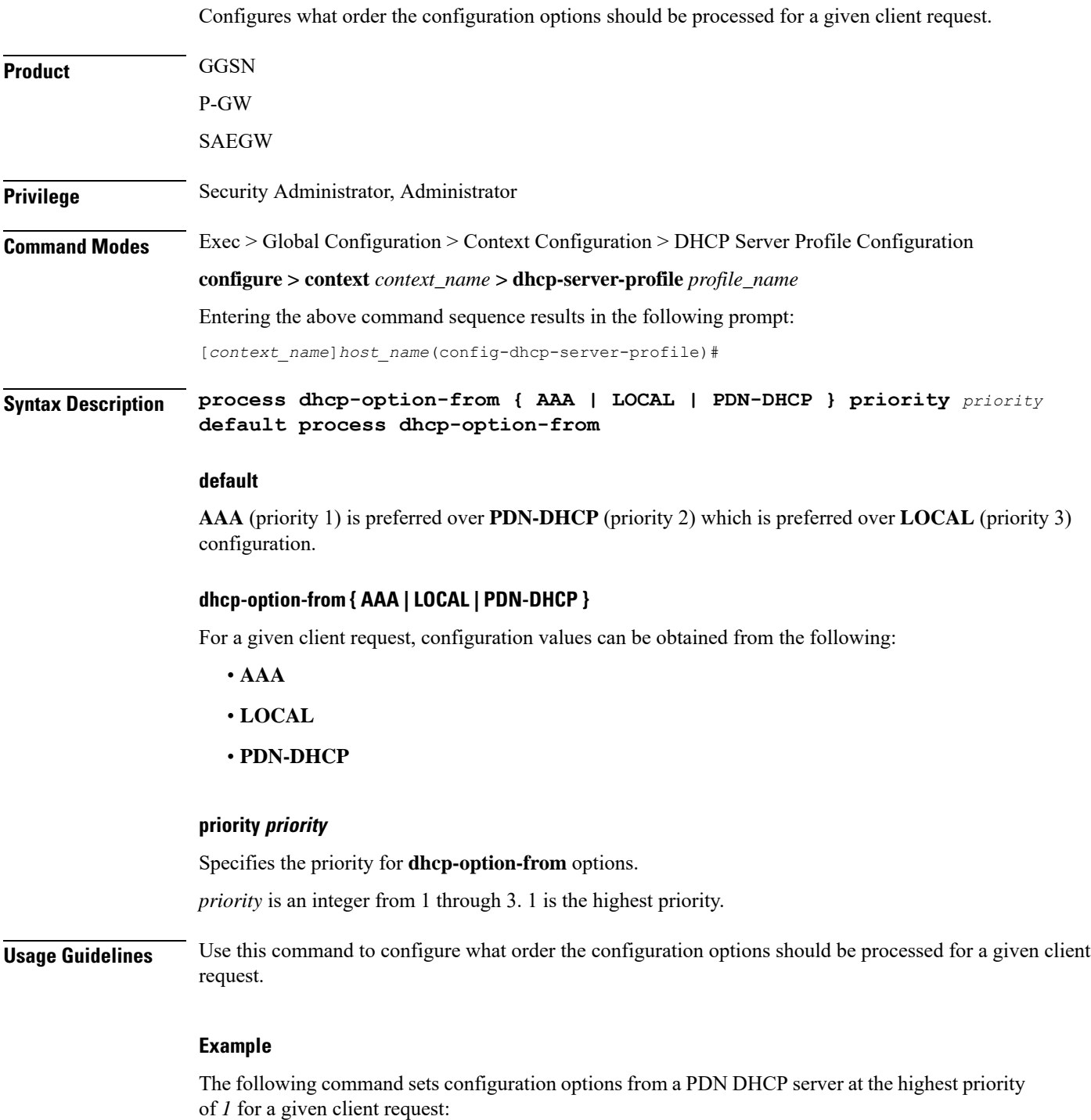

**process dhcp-option-from PDN-DHCP priority 1**

 $\mathbf I$